Exam : 6001.1

Title : Avaya Aura(TM) Session

Manager and System

Manager

Version: DEMO

| 1.Which component of the Communication Profile can be changed by modifying a user via Communication Profile Edition?                                                           |
|----------------------------------------------------------------------------------------------------|
| A. Communication Address                                                                                                    |
| B. Session Manager Profile                                                                                                    |
| C. Endpoint Profile                                                                                                    |
| D. Messaging Profile                                                                                                    |
| Answer: B                                                                                                    |
|                                                                                                    |
| 2.When you upgrade Session Manager and you had been using the hardware SM-100, the network connection of the SM-100 must be moved to which port on the Session Manager server? |
| A. eth2 port of 2nd NIC, labeled '2'                                                                                                    |
| B. eth2 port of 2nd NIC, labeled '3'                                                                                                    |
| C. eth0 port of 2nd NIC, labeled "1"                                                                                                    |
| D. eth0 port of 2nd NIC, labeled "0"                                                                                                    |
| Answer: B                                                                                                    |
|                                                                                                    |
| 3.How is Call Admission Control enabled?                                                                                                    |
| A. Call Admission Control is enabled in the SIP Entity by specifying a value for Average bandwidth per fall and Managed Bandwidth                                              |
| B. Call Admission Control is enabled on the Session Manager instance by specifying a value for Average bandwidth per can and Managed Bandwidth                                 |
| C. Call Admission Control is enabled on a Location by specifying a value for Average bandwidth per can and Managed Bandwidth                                                   |
| D. Call Admission Control is enabled on an Entity Link specifying a value for Average bandwidth per can and Managed Bandwidth on the Location screen in Session Manager        |
| Answer: C                                                                                                    |

4.An IMS type feature server has been installed by another administrator beam. They have also configured Session Manager to route all incoming calls for user John Smith to be routed to the new feature server, It appears from traces and capturing network traffic that Session Manager does indeed route john Smith's incoming calls to the feature server, but that the feature server does not appear to take any action besides returning the request bock to Session Manager Which field has been NCORRECTLY configured?

A. Application Handle

B. Entity Link port

C. Orignating Application Sequence

D. Terminating Application Sequence

Answer: A

5. Which two statements describe how adaptations affect the routing of a request? (Choose two)

A. Session Manager matches the dialed digits after applying any administered incoming adaptation

B. Session Manager matches the dialed digits after applying any administered outgoing adaptation

C. Session Manager matches the dialed digits before applying any administered incoming adaptation

D. Session Manager matches the dialed digits before applying any administered outgoing adaptation

Answer: A, D

6. Which definition describes a Session Manager community?

A. A community represents a group of users in a single location or group of locations. A community helps define maximum numbers of users in each location for purposes of bandwidth management, quality of service, and Call Admissions Control

B. A community is a group of peer Session Manager instances in an enterprise organization. Each Session Manager in the community automatically shares configuration and policy data, meaning that administrators settings and policies only once and that all Session Managers will process requests in the same way

C. A community represents all SIP Entities known to a Session Manager it is through the community that

data from SIP Entities can be collected and merged, ready tor easy analysis

D. A community is a sub-divided group of users in which half of the group make use of one Session

Manager as their Primary while the other half make use of a different Session Manager as their Primary

Each half also makes use of the other Session Manager as their Secondary for purposes of redundancy

Answer: D

7. What are two outcomes of running SMnetSetup on a server that has an existing installation of Session

Manager? (Choose two)

A. The network and date/time is configured on the server

B. A system administrator login will be created

C. The same version of the Session Manager software currently installed is re-installed

D. The current version of the Session Manager software is upgraded

Answer: A, B

8. Which URL should be used to access the web console to deploy System Manager?

A. https://135.0.0.5/webconsole

B. https://135.0.0.6/webconsole

C. https://135.0.0.7/SMGR

D. https://135.0.0.7/Webconsole

Answer: B

9. Session Manager has a routing policy that routes calls made to any number beginning with '100' to SIP Entity X. However, 'sip: 1001@avaya com' is the SP communication profile address of user Y, User Y is not currently registered (signed in )with Session Manager What will happen if Session Manager receives

a call addressed to 'sip 1001@avaya com' and exactly why?

A. It depends on the time ranges of the policy If the call is placed inside a defined tine range for the policy, the call will be routed to destination X If not, then Session Manager will attempt to route the call to user Y. Since Y is not registered, the call will timeout, and the call will fail

B. Since user Y is not currently registered, the call will be handled by the routing policy. If the call is placed during a time rage specified by the call policy, then the call will be routed to destination X. If not, then the call will fail

C. Since the destination URI matches a communication profile SIP handle, Session Manager will not use the routing policy in handing the call The call will fail since user Y is not currently registered

D. Since the destination URI matches a routing policy dial pattern, Session Manager will give no consideration to the user Y registration status, xx the call is made during a time rage for the policy, the policy will be applied and the will be routed to be destination X. If not, then the original URL of sip 1001@avaya com will be used as the destination to which Session Manager will route the call

Answer: C

10. What is the benefit of using the Communication Profile Editor to modify users?

A. It allows an administrator to change all the values of the Communication Profile settings for multiple SIP System Manager users at one time

B. It allows an administrator to change the values of the Session Manager profile settings for only a single SIP System Manager user at one tine

C. It allows an administrator to change all the values of a User Profile for multiple SIP users at one time

D. It allows an administrator to change all the values of a User Profile for multiple users at one time

E. It allows an administrator to change the values of the Session Manager profile settings for only a single SIP System Manager users at one time

Answer: E

## **Trying our product!**

- ★ 100% Guaranteed Success
- ★ 100% Money Back Guarantee
- ★ 365 Days Free Update
- ★ Instant Download After Purchase
- ★ 24x7 Customer Support
- ★ Average 99.9% Success Rate
- ★ More than 69,000 Satisfied Customers Worldwide
- ★ Multi-Platform capabilities Windows, Mac, Android, iPhone, iPod, iPad, Kindle

## **Need Help**

Please provide as much detail as possible so we can best assist you.

To update a previously submitted ticket:

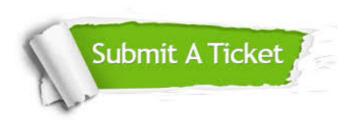

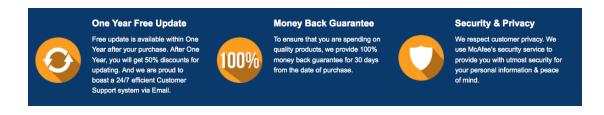

## Guarantee & Policy | Privacy & Policy | Terms & Conditions

Any charges made through this site will appear as Global Simulators Limited.

All trademarks are the property of their respective owners.

Copyright © 2004-2014, All Rights Reserved.